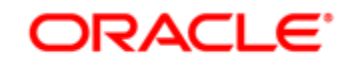

## **CERTIFICATION PROGRAM**

## **Examination Score Report NATHANAEL COTTIN**

**Oracle Testing ID:** OC1754229

1Z0-808 Java SE 8 Programmer I

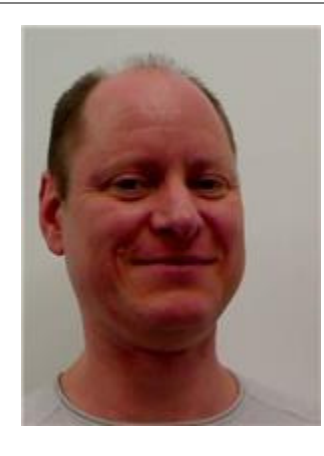

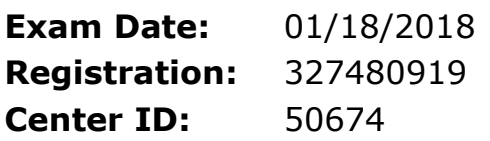

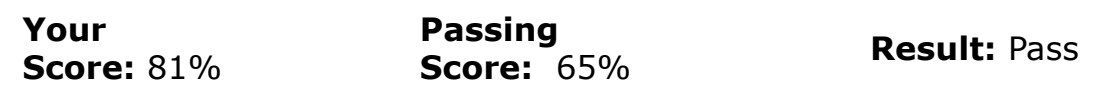

Feedback on your performance is printed below. The report lists the objectives for which you answered a question incorrectly.

- Apply access modifiers
- Apply the static keyword to methods and fields
- Create and manipulate Strings
- Create if and if/else and ternary constructs
- Declare and initialize variables (including casting of primitive data types)
- Declare, instantiate, initialize and use multi-dimensional arrays
- Determine when casting is necessary
- Develop code that uses wrapper classes such as Boolean, Double, and Integer
- Recognize common exception classes (such as NullPointerException, ArithmeticException, ArrayIndexOutOfBoundsException, ClassCastException)
- Use a switch statement
- Use abstract classes and interfaces
- Use break and continue

If this is the final exam in your certification path, you are required to complete the following steps.

- Visit certification.oracle.com and select your certification path to ensure you are aware of all certification requirements.
	- o Note that completion of the required training and approval of the course submission form are also required in paths that require training.
- Check certview.oracle.com to confirm that all completed components are in your profile.
- o If exams that you have taken do not show up, you may have taken them under a different Oracle Testing ID.  $\text{Testing ID.}$ 
	- Contact www.pearsonvue.com/oracle/contact to merge your IDs (provide all IDs under which you have taken exams or submitted forms and confirm which ID should be the 'surviving id').

## **Oracle Certification Program Information**

To review Certification requirements and find out about Oracle University's recommended training to prepare for Certification Exams, visit http://www.oracle.com/education/certification

To view your Exam and Certification history, and verify your Certification to third parties, visit http://certview.oracle.com To view the Oracle Certification Program blog, visit http://blogs.oracle.com